[Signedness and Overflow](#page-1-0) **[Multiplication and Division](#page-5-0)** [MIPS Instructions](#page-12-0)<br>
0000<br>
00000<br>
0000

### Computer Systems Architecture [http://cs.nott.ac.uk/](http://cs.nott.ac.uk/~txa/g51csa/)∼txa/g51csa/

#### Thorsten Altenkirch and Liyang Hu

School of Computer Science University of Nottingham

Lecture 07: Signedness, Overflow, Multiplication and Division

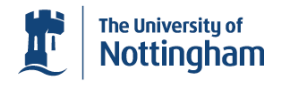

noungudl

## Signed and Unsigned Instructions

- MIPS can interpret words as signed or unsigned
- Many instructions have signed and unsigned variants

#### slt vs sltu *dst*,  $src_0$ ,  $src_1$  – Set on Less-Than

- **•** slt interprets *src*<sup>0</sup> and *src*<sup>1</sup> as *signed* integers
- While sltu interprets *src*<sub>0</sub> and *src*<sub>1</sub> as *unsigned*
- What is the result from each of the following instructions?

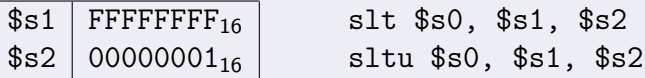

<span id="page-1-0"></span>
$$
\begin{array}{c|c} \text{slt} & \text{$\$$s0 = 1$} & \text{because } -1 < 1 \\ \text{sltu} & \text{$\$s0 = 0$} & \text{because } 2^{32} - 1 \nless 1 \end{array}
$$

[Signedness and Overflow](#page-1-0) [Multiplication and Division](#page-5-0) Multiplication and Division [MIPS Instructions](#page-12-0)

m

# Sign Extension

- What about signed bytes and half-words (in memory)?
- Run: 1bu \$s0, (\$a0) with  $M[4a0] = 123456FF_{16}$ 
	- Loads the byte  $FF_{16} (= -1_{10})$  into \$s0
	- But now \$s0 contains 000000FF<sub>16</sub> =  $255_{10}!$
	- How do we preserve the intended value?

### Sign Extension

• For a signed byte, copy the MSB (bit 7) 24 times:

$$
\begin{array}{c|c|c|c|c|c|c|c} \hline x & \cdots & \leftarrow & \cdots & x & x \text{xyy y \text{yyy}} \\ \hline & & 24 \text{ bits} & \rightarrow & \leftarrow & 8 \text{ bits} \rightarrow \end{array}
$$

- $\bullet$  e.g. D6<sub>16</sub> (= -42<sub>10</sub>) is sign-extended to FFFFFFD6<sub>16</sub>
- lb and lh performs *sign extension*; lbu and lhu does not Usually use bytes for characters, so lbu used more often

## Signed Overflow

- $add/addi/addu/addiu$  use the same addition circuits
	- But constants in addi/addiu are always sign-extended
- However, add and addi also check for overflow
	- Overflow when result exceeds <sup>−</sup>2<sup>31</sup> <sup>≤</sup> *<sup>x</sup> <sup>&</sup>lt;* <sup>2</sup><sup>31</sup>
	- On overflow, trigger an error exception
	- Try li \$t0, 0x7fffffff in SPIM! addi \$t0, \$t0, 1
- addu/addiu doesn't check for overflow
	- We can check for ourselves: avoid triggering exception
- There is also subu, subtraction without overflow checking

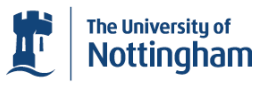

[Signedness and Overflow](#page-1-0) [Multiplication and Division](#page-5-0) [MIPS Instructions](#page-12-0)<br>  $\begin{array}{ccc}\n\bullet & \bullet & \bullet \\
\bullet & \bullet & \bullet\n\end{array}$ 

## Checking for Overflow

```
dst = src_0 + src_1if(sign(src0) != sign(src1))
    goto no overflow;
if(sign(dst) == sign(src<sub>0</sub>))goto no overflow;
    # we have overflow!
no overflow:
# rest of program
```

```
addu $s0, $s1, $s2
xor $t0, $s1, $s2
blt $t0, $zero, no_overflow
xor $t0, $s0, $s1
bge $t0, $zero, no overflow
    # we have overflow!
no overflow:
# rest of program
```
- xor *dst*, *src*<sub>0</sub>, *src*<sub>1</sub> returns
	- a positive *dst* when the sign bit of *src*<sub>0</sub> and *src*<sub>1</sub> match
	- a negative *dst* when the sign bit of *src*<sub>0</sub> and *src*<sub>1</sub> differ

 $\bullet$  sign(*x*)=*x*&0x8000 for 32 bit numbers.

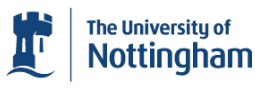

## Multiplication

- Product of  $m$  and  $n$ -digit numbers requires  $m + n$  digits
	- Multiplying 4-digit numbers needs 8 digits
- 

<span id="page-5-0"></span>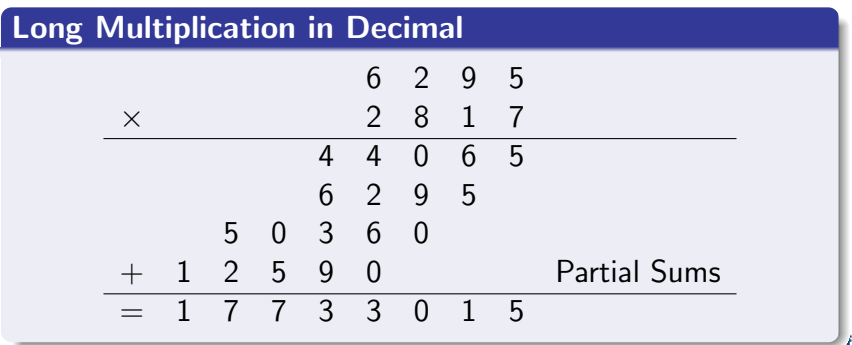

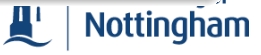

## Multiplication

- Product of  $m$  and  $n$ -digit numbers requires  $m + n$  digits
	- Multiplying 4-digit numbers needs 8 digits
- Binary case needs only multiply by 0 or 1, and addition

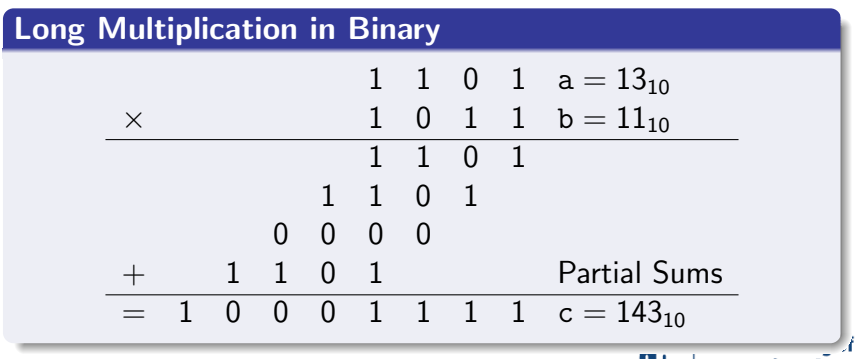

A.

Nottingham

[Signedness and Overflow](#page-1-0) **[Multiplication and Division](#page-5-0)** [MIPS Instructions](#page-12-0)<br>  $\begin{array}{ccc}\n\bullet & \bullet & \bullet & \bullet \\
\bullet & \bullet & \bullet & \bullet\n\end{array}$ 

# n-Bit Binary Multiplication

 $\bullet$ 

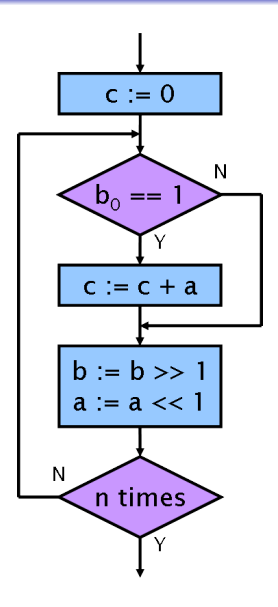

- Given a and b, calculates  $c = a * b$
- Optimisation: exit as soon as  $b = 0$
- But doesn't work for signed numbers!
	- Take magnitude, multiply, then fix sign?

Equivalent C code:

\n
$$
c = 0;
$$
\n
$$
for (i = 1; i < n; i = i + 1) \}
$$
\n
$$
if (b & 0x01 != 0)
$$
\n
$$
c = c + a;
$$
\n
$$
b = b >> 1;
$$
\n
$$
a = a << 1;
$$
\nThe University of **Mottin**

\nNotin

[Signedness and Overflow](#page-1-0) **[Multiplication and Division](#page-5-0)** [MIPS Instructions](#page-12-0)<br>  $\begin{array}{ccc}\n\text{OOOO} & \text{OOOO} \\
\text{OOOO} & \text{OOOO} \\
\end{array}$ 

# Signed Binary Multiplication

- Signed numbers can be infinitely sign-extended
	- Positive numbers prefixed by an 'infinite' number of 0s
	- Negative numbers prefixed by an 'infinite' number of 1s
- Sign-extend *a* and *b* to 2*n* digits for multiplication
	- Must loop 2*n* times as a result
	- $\bullet$  But can still exit early when  $b = 0$

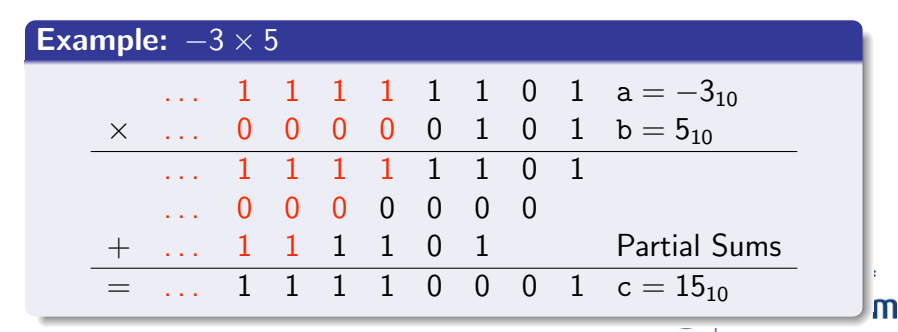

### [Signedness and Overflow](#page-1-0) **[Multiplication and Division](#page-5-0)** [MIPS Instructions](#page-12-0)<br>  $\begin{array}{ccc}\n\bullet & \bullet & \bullet & \bullet \\
\bullet & \bullet & \bullet & \bullet & \bullet\n\end{array}$

m

## **Division**

### Long Division in Decimal Divisor 0 0 2 1 3 Quotient  $\div$  8 1 1 7 3 3 0 Dividend<br>8 1 0 0 0 0  $\times$  0 8 1 0 0 0 0 × 0  $8 \t1 \t0 \t0 \t0 \t\t\t\t\t\t \times 0$ <br>8 1 0 0  $\times 2$  $8$  1 0 0  $\times$  2<br>6 2 0 0 − 1 6 2 0 0 1 1 3 0  $8 \t1 \t0 \t\t \times 1$ <br>8 1 0 − 8 1 0 3 2 0  $\begin{array}{ccc} 8 & 1 & \times 3 \\ 4 & 3 \end{array}$  $-243$ 7 7 Remainder

 $\textbf{Signedness and Overflow} \textbf{Overflow} \textbf{O} \textbf{O} \text$  $\textbf{Signedness and Overflow} \textbf{Overflow} \textbf{O} \textbf{O} \text$  $\textbf{Signedness and Overflow} \textbf{Overflow} \textbf{O} \textbf{O} \text$ 

## **Division**

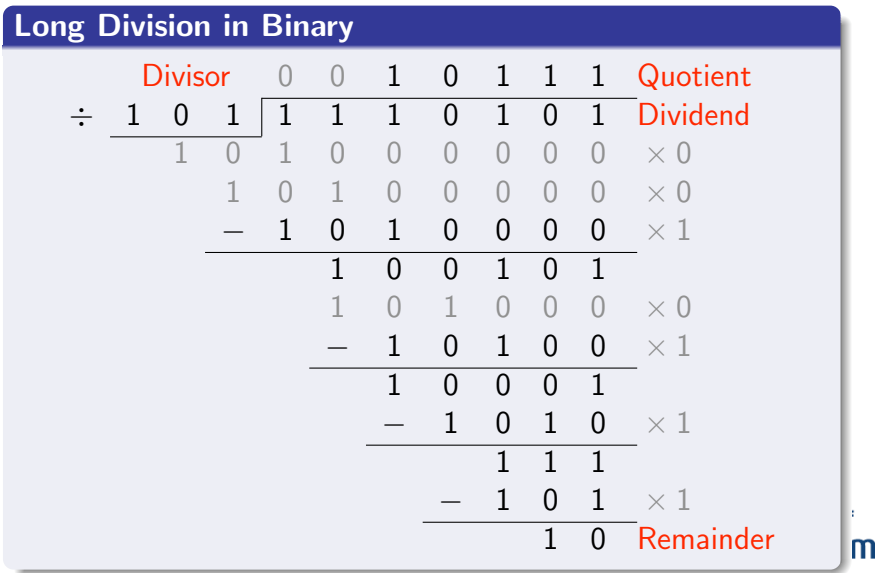

[Signedness and Overflow](#page-1-0) **[Multiplication and Division](#page-5-0)** Multiplication **Multiplication and Division** [MIPS Instructions](#page-12-0)

The University of **Nottingham** 

## n-Bit Binary Division

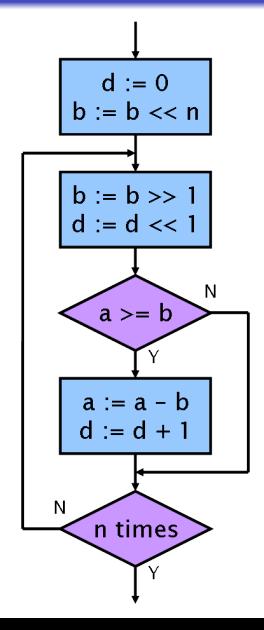

- Given dividend a and divisor b
	- Calculates their quotient  $d = a / b$
	- Leaves the remainder in  $a = a$  % b
- **Equivalent C code:**

}

 $d = 0$ ;  $b = b \ll n$ ; for(i = 0; i < n; i++) {  $b = b \gg 1$ ;  $d = d \ll 1$ ; if(a >= b) {  $a = a - b$ ;  $d = d + 1$ ; }

## Multiplication and Division on the MIPS

- Mul<sup>n</sup> produces a 64-bit word; div<sup>n</sup> two 32-bit results
	- No way to encode two destination registers...
- Slow compared to e.g. addition; takes many cycles
	- Would stall the next instructions in the *pipeline*
- Independent unit (from main ALU) for mul<sup>n</sup> and div<sup>n</sup>
	- Source operands come from the usual register file
	- Results written to two special registers HI and LO

<span id="page-12-0"></span>mfhi *dst* / mflo *dst* — move from HI/LO mfhi *dst* — *dst* := HI mflo *dst* — *dst* := LO

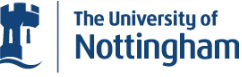

[Signedness and Overflow](#page-1-0) [Multiplication and Division](#page-5-0) [MIPS Instructions](#page-12-0)

# MIPS Multiplication

mult  $src_0$ ,  $src_1$  / multu  $src_0$ ,  $src_1$  — multiplication

- $\bullet$  HI := upper 32 bits of *src*<sub>0</sub>  $*$  *src*<sub>1</sub>
	- LO := lower 32 bits of  $src_0 * src_1$
- $\bullet$  mult treats  $src_0/sec_1$  as signed; multu as unsigned

### mul  $dst, src_0, src_1$  — multiplication (no overflow check)

- $\bullet$  *dst* := LO := lower 32 bits of *src*<sub>0</sub> \* *src*<sub>1</sub>
- **•** Single instruction equivalent of mult *src*<sub>0</sub>, *src*<sub>1</sub> mflo *dst*
- No mulu same result signed or unsigned

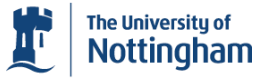

# Multiplication Overflow

- **•** Pseudoinstructions mulo and mulou check for overflow
	- Result too large for a 32-bit signed/unsigned word
	- How do these pseudoinstructions work?
- Replace break \$0 with your own error-handing code

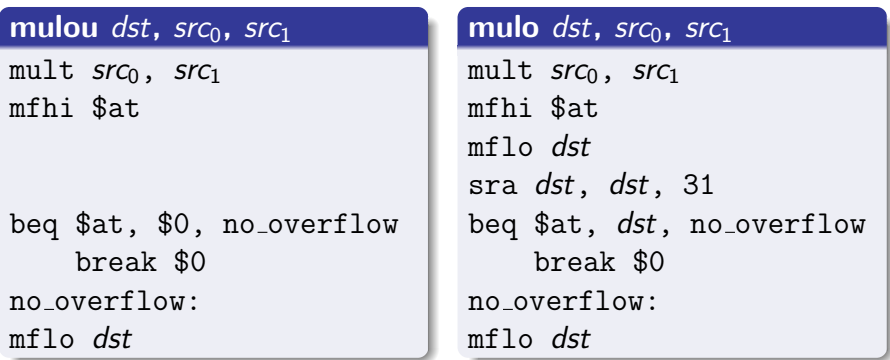

[Signedness and Overflow](#page-1-0) **[Multiplication and Division](#page-5-0)** Multiplication and Division **[MIPS Instructions](#page-12-0)** 

# MIPS Division

#### $div$  *src*<sub>0</sub>, *src*<sub>1</sub> / divu *src*<sub>0</sub>, *src*<sub>1</sub> — division

• 
$$
HI := src_0 % src_1
$$

$$
LO := src_0 \div src_1
$$

 $\bullet$  div treats *src*<sub>0</sub>/*src*<sub>1</sub> as signed; divu as unsigned

#### $div$  *dst, src*<sub>0</sub>, *src*<sub>1</sub> / divu *dst, src*<sub>0</sub>, *src*<sub>1</sub> — division

- Three argument pseudoinstruction version of  $div/divu$
- Expands to div *src*0, *src*<sup>1</sup> or divu *src*0, *src*<sup>1</sup> mflo *dst* mflo *dst*

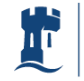

The University of **Nottingham**